Large Scale Optimization Solvers in Julia A tale of solving large-scale optimization problems with JuliaSmoothOptimizers

> Tangi Migot Polytechnique Montréal tangi.migot@gmail.com

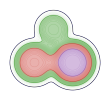

joint work with D. Orban (Polytechnique) and A.S. Siqueira (Netherlands eScience Center)

Journées de l'Optimisation 2022, Montréal, May 17th

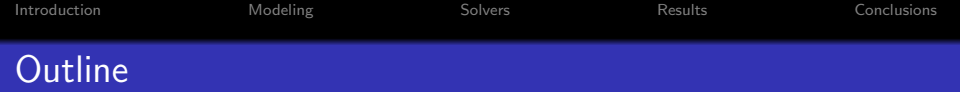

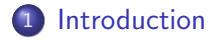

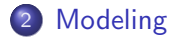

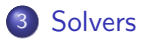

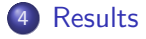

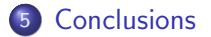

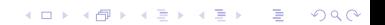

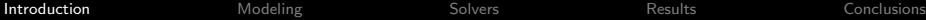

K ロ ▶ K @ ▶ K 할 ▶ K 할 ▶ | 할 | ⊙Q @

## <span id="page-2-0"></span>[Introduction](#page-2-0)

### Introduction: nonlinear optimization

Variables:  $x \in X$  (take  $\mathbb{R}^n$ );

Cost: 
$$
f: X \to \mathbb{R}
$$
;

Constraints:  $C \subset X$ , for instance described by inequalities (in this case  $C = \{x : g(x) \le 0\}$  with  $g: X \to \mathbb{R}^m$ .

We denote

$$
\min_{x \in X} f(x) \text{ s.t. } x \in C.
$$

#### Numerics?

Tools: Use derivatives (tradeoff efficiency/guarantee); Aim: Stationary points (local result).

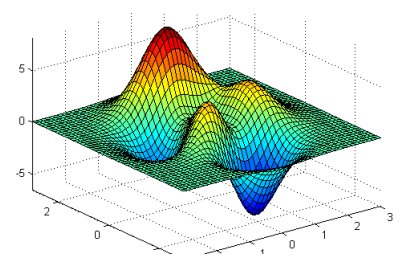

 $AB \rightarrow AB$ 

 $299$ 

## Example: 2D Poisson-Boltzmann problem

#### Example

A typical example is the control problem of a 2D Poisson-Boltzman equation:

$$
\begin{cases}\n\min_{y \in H_0^1(\Omega), u \in L^2(\Omega)} \frac{1}{2} \int_{\Omega} |y - y_d(x)|^2 + \frac{1}{2} \alpha \int_{\Omega} |u|^2 dx, \\
\text{s.t.} \quad -\Delta y + \sinh y = h + u, \quad \text{in } \Omega := (-1, 1)^2, \\
y = 0, \quad \text{in } \partial\Omega,\n\end{cases}
$$

with the forcing term  $h(x_1, x_2) = -\sin(\omega x_1)\sin(\omega x_2)$ ,  $\omega = \pi - \frac{1}{8}$  $\frac{1}{8}$ , and target state

$$
y_d(x) =
$$
\n
$$
\begin{cases}\n10 & \text{if } x \in [0.25, 0.75]^2, \\
5 & \text{otherwise.} \n\end{cases}
$$

 $4$  ロ )  $4$   $\overline{r}$  )  $4$   $\overline{z}$  )  $4$   $\overline{z}$  ) İ,  $299$ 

### Optimization over Partial Differential Equations

Hyperparameters in the model  $(u, c)$  can be refined by known data/measurements  $\hat{y}$ 

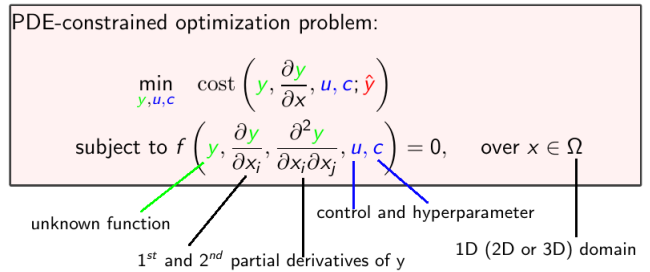

Challenge: Design codes for PDE-constrained optimization

**KEIKREI EI KORO** 

#### PDE-constrained optimization: a Toolbox The environment

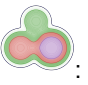

### JuliaSmoothOptimizers :

- a Github organization initiated in 2017 by D.Orban and A. Siqueira at Polytechnique Montréal
- Julia packages for linear algebra and continuous smooth optimization solvers

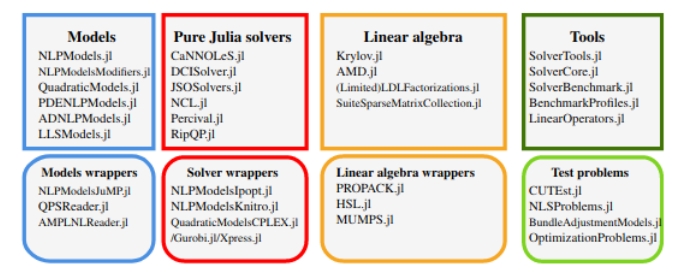

Fig. 2: Organization of the JSO packages in clusters.

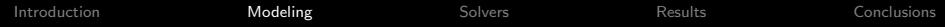

# <span id="page-7-0"></span>**[Modeling](#page-7-0)**

K ロ X イロ X K ミ X K ミ X ミ X Y Q Q Q

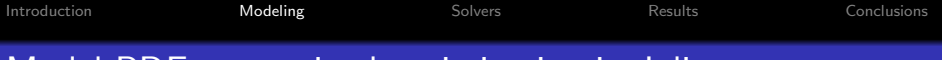

### Model PDE-constrained optimization in Julia

$$
\begin{cases}\n\min_{y \in H_0^1(\Omega), u \in L^2(\Omega)} \frac{1}{2} \int_{\Omega} |y - y_d(x)|^2 + \frac{1}{2} \alpha \int_{\Omega} |u|^2 dx, \\
\text{s.t.} \quad -\Delta y + \sinh y = h + u, \quad \text{in } \Omega := (-1, 1)^2, \\
y = 0, \quad \text{in } \partial\Omega,\n\end{cases}
$$

We target a direct method that discretize the problem (domain/integral/partial derivatives) and convert it as a very large (but sparse and highly structured) nonlinear continuous optimization problem.

#### **Challenge**

Access a discretization of the domain and have the possibility to evaluate derivatives of the involved functions.

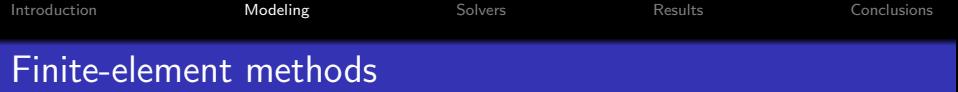

For PDEs, there are several ways to represent functions and derivatives as vectors:

- Finite difference methods: functions are represented on a grid, e.g., DiffEqOperators.jl, InfiniteOpt.jl or Trixi.jl.
- Finite volume methods: functions are represented by a discretization of its integral.
- Spectral methods: functions are represented by a global basis, e.g., FFTW.jl and ApproxFun.jl.
- Physics-informed neural networks: functions are represented by a neural networks, e.g., NeuralPDE.jl.
- **Finite element methods**: functions are represented by a local basis.

[Introduction](#page-2-0) [Modeling](#page-7-0) [Solvers](#page-16-0) [Results](#page-24-0) [Conclusions](#page-30-0) Finite-element methods

FE methods for discretization is a must for generic formulations.

- It is easy to increase the order of the elements or locally refine the mesh so that the physics fields can be approximated accurately.
- You can straightforwardly combine different kinds of approximation functions leading to mixed formulations.
- Finally, curved or irregular geometries of the domain are handled in a natural way.

The theory is much more difficult which explains the scarcity of implementations.

There exists a couple of packages for FE methods in Julia. The main are FEniCS.jl, Ferrite.jl, FinEtools.jl, JuliaFEM.jl, and Gridap.jl.

## Gridap.jl for the FE discretization

We focus on the Gridap.jl as

- exclusively written in the Julia programming language
- supports a variety of different models, discretizations, and meshing possibilities
- has a very expressive API allowing to model complex PDEs with very few lines of code
- the user can write the underlying weak form with a syntax almost one-to-one to the mathematical notation.

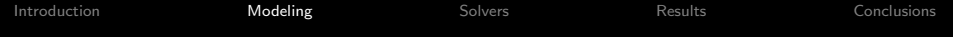

```
using Gridap
#Domain: domain/partition
model = CartesianDiscretelModel( (-1, 1, -1, 1), (n, n) )#Definition of the spaces:
order = 2reffe = ReferenceFE(lagrangian, Float64, order)
Xpde = TestFESpace(model, reffe: conformity = :H1. dirichlet taas = "boundary")Ypde = TrialFESpace(Xpde, 0.0)reffe con = ReferenceFE(lagrangian, valuetype, 1)
Xcon = TestFESpace(model. reffe con: constructor = : H1)Ycon = TrialFESpace(Xcon)#Integration machinery: triangulation / degree
d\Omega = Measure(Triangulation(model), 1)
#Definition of constraint operator
h(x) = \sin((\pi - 1 / 8) * x[1]) * \sin((\pi - 1 / 8) * x[2])res(y, u, v) = \int (\nabla(v) \cdot \nabla(y) + (\sinh \circ y) * v - u * v - v * h) * d\Omega
```
K ロ > K @ > K 할 > K 할 > 1 할 : ⊙ Q Q^

PDENLPModels.jl is a new Julia implementation for the modelization of optimization problems with a discretized partial differential equation (PDE) on  $\Omega$  in the constraints of the form

$$
\min_{\substack{y \in \mathcal{Y}, u \in \mathcal{U}, \theta \in \mathbb{R}^k \\ S. t.}} \int_{\Omega} J(y, u, \theta) d\Omega
$$
\ns. t.  $c(y, u, \theta) = 0$ , (the governing PDE on  $\Omega$ )  
\n
$$
\lim_{\substack{y, u \leq (y, u) \leq u_{y, u, \\ \theta \leq \theta \leq u_{\theta}, \text{ (bound constraints)}}
$$

 $J: \mathcal{Y} \times \mathcal{U} \times \mathbb{R}^k \to \mathbb{R}$  and  $c: \mathcal{Y} \times \mathcal{U} \times \mathbb{R}^k \to \mathcal{C}$  are smooth mappings  $(\mathcal{Y}, |\cdot|_{\mathcal{Y}})$ ,  $(\mathcal{U}, |\cdot|_{\mathcal{U}})$ , and  $(\mathcal{C}, |\cdot|_{\mathcal{C}})$  are real Banach spaces.  $l_\theta, u_\theta \in \mathbb{R}^k$  are bounds on the unknown  $\theta$ , and  $l_{y,u}, u_{y,u}$  are functional bounds  $\Omega \to \mathcal{Y} \times \mathcal{U}$  on the unknown controls and states.

## PDENLPModels.jl implements the NLPModel API

The package's main function exports GridapPDENLPModel that uses Gridap. j1 for the discretization of the functional space by finite elements.

#Obiective function:  $yd(x) = min(x[1] - 0.25, 0.75 - x[1], x[2] - 0.25, 0.75 - x[2]) > = 0.0 ? 10.0 : 5.0$  $\alpha = 1e-4$ function f(v, u)  $[(0.5 * (vd - v) * (vd - v) + 0.5 * \alpha * u * u) * d\Omega$ end nlp = GridapPDENLPModel(xin, f, trian, Ypde, Ycon, Xpde, Xcon, op, name = "2D-Poisson Boltzman n=\$n")

#### Model

The resulting model is an instance of an AbstractNLPModel, defined in NLPModels.jl.

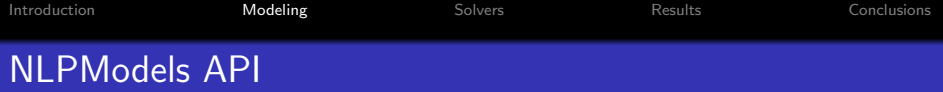

One of the core packages in JSO is NLPModels.jl, which provides a standardized API for general models

$$
\min_{x\in\mathbb{R}^n} f(x) \text{ s.t. } c_L \leq c(x) \leq c_U, \ \ell \leq x \leq u,
$$

- **•** provides access to objective and constraint functions
- in-place and out-of-place evaluation of the objective gradient, constraints, Jacobian and Hessian nonzero values
- a corresponding API dedicated to nonlinear least-squares models

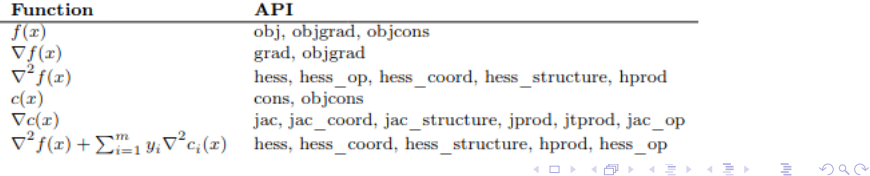

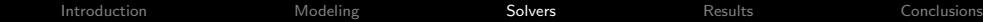

K ロ X K 메 X K B X X B X X D X O Q Q O

<span id="page-16-0"></span>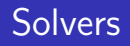

## Solvers within JSO

Therefore, the package PDENLPModels.jl offers an interface between generic PDE-constrained optimization problems and cutting-edge optimization solvers such as:

- Artelys Knitro via NLPModelsKnitro.jl
- Ipopt via NLPModelsIpopt.jl
- Algencan via NLPModelsAlgencan.jl

and JSO pure-Julia implementation such as

- Percival.jl (bounds  $+$  "=")
- DCISolver.jl  $("=" only")$
- FletcherPenaltyNLPSolver (bounds  $+$  "=")

and basically any solver accepting an AbstractNLPModel as input, see JuliaSmoothOptimizers (JSO).

#### Remark

These solvers are indepent of the origin of the problem!

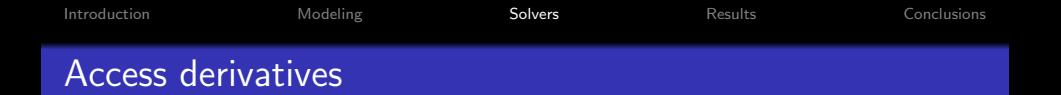

Most of these solvers/algorithms rely on first and second-order derivatives either to:

- compute a factorization of a system involving jacobian/hessian matrices,
- or, compute jacobian/hessian-vector products.

The NLPModel API provides two ways to access second-order derivatives:

- Using COO-structure (vectors of rows, columns and values).
- Using linear operators (via LinearOperators.jl) to compute the matrix-vector products without storing the whole matrix.

4 D > 4 P + 4 B + 4 B + B + 9 Q O

[Introduction](#page-2-0) [Modeling](#page-7-0) [Solvers](#page-16-0) [Results](#page-24-0) [Conclusions](#page-30-0) Subproblem solvers

Most of these solvers/algorithms are iteratively solving subproblems of the form of simpler optimization problems (bound-constrained or unconstrained) or/and linear algebra systems (linear system, linear least squares, linear least-norm, ...).

- JSOSolvers.jl provides implementation of classical unconstrained/bound-constrained methods: lbfgs, tron, trunk (and their NLS versions);
- LDLFactorizations.jl and HSL.jl provide LDL factorization of sparse matrices.
- Krylov.jl contains over 30 implementation of iterative methods for various linear algebra systems (with GPU support).

KID KA KERKER KID KO

[Introduction](#page-2-0) [Modeling](#page-7-0) [Solvers](#page-16-0) [Results](#page-24-0) [Conclusions](#page-30-0) DCISolver.jl

Each DCI iteration is a two-step process.

- Tangential step: approximately minimizes a quadratic model subject to linearized constraints within a trust region.
- Normal step: recenters feasibility by way of a trust cylinder, which is the set of points such that  $||h(x)|| \leq \rho$ , where  $\rho > 0$ .

Each time the trust cylinder is violated during the tangential step, the normal step brings infeasibility back within prescribed limits. The radius  $\rho$  of the trust cylinder decreases with the iterations, so a feasible and optimal point results in the limit.

- F
- Bielschowsky, R. H., & Gomes, F. A..

Dynamic control of infeasibility in equality constrained optimization,

SIAM Journal on Optimization, 19:3, pp. 1299-1325, 2008.

4 D > 4 P + 4 B + 4 B + B + 9 Q O

## FletcherPenaltyNLPSolver

The method uses Fletcher's penalty function:

$$
\min_{x \in \mathbb{R}^n} f(x) - c(x)^T y_{\sigma}(x)
$$

where

$$
y_{\sigma}(x) \in \arg\min_{y} \frac{1}{2} \|\nabla c(x)^{T} y - \nabla f(x)\|_{2}^{2} + \sigma c(x)^{T} y
$$

Fun facts  $(1/2)$ :

- This function is also smooth under classical assumptions
- The penalty function is exact, i.e. local minimizers are minimizers of the penalty function for  $\sigma$  sufficiently large.
- S. Estrin, R., Friedlander, M. P., Orban, D., & Saunders, M. A. . Implementing a smooth exact penalty function for equality-constrained nonlinear optimization, SIAM Journal on Scientific Computing, 42:3, pp. A1809-A1835, 2020.**KORK ERKER ADE YOUR**

[Introduction](#page-2-0) [Modeling](#page-7-0) [Solvers](#page-16-0) [Results](#page-24-0) [Conclusions](#page-30-0) FletcherPenaltyNLPSolver

The method uses Fletcher's penalty function:

$$
\min_{x \in \mathbb{R}^n} f(x) - c(x)^T y_{\sigma}(x)
$$

where

$$
y_{\sigma}(x) \in \arg\min_{y} \frac{1}{2} \|\nabla c(x)^{T} y - \nabla f(x)\|_2^2 + \sigma c(x)^{T} y
$$

Fun facts  $(2/2)$ :

- Evaluating the penalty function and its derivatives is the solution of a certain saddle-point system.
- **If the system matrix is available explicitly, we can factorize it** once and reuse the factors to evaluate the derivatives.

K ロ ▶ K @ ▶ K 할 ▶ K 할 ▶ 이 할 → 9 Q @

The penalty function can also be adapted to be factorization-free by solving the linear system iteratively.

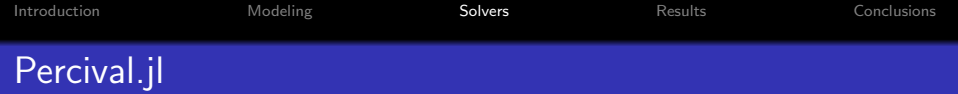

- It is an implementation by Egmara Antunes dos Santos and Abel Soares Siqueira of a **matrix-free** augmented Lagrangian method.
- The method is designed for equality constraints and bounds.
- It uses an pure Julia implementation of tron to solve the bound-constrained subproblem.

**B** S. Arreckx, A. Lambe, Martins, J. R. R. A., & Orban, D.. A Matrix-Free Augmented Lagrangian Algorithm with Application to Large-Scale Structural Design Optimization., Optimization And Engineering, 17, pp. 359384, 2016.

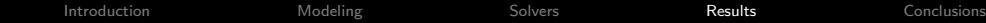

<span id="page-24-0"></span>**[Results](#page-24-0)** 

K ロ ▶ K @ ▶ K 할 > K 할 > 1 할 > 1 ⊙ 9 Q @

**KORK ERKER ADE YOUR** 

## Solve our 2D Poisson-Boltzmann problem

[https://juliasmoothoptimizers.github.io/PDENLPModels.](https://juliasmoothoptimizers.github.io/PDENLPModels.jl/dev/poisson-boltzman/) [jl/dev/poisson-boltzman/](https://juliasmoothoptimizers.github.io/PDENLPModels.jl/dev/poisson-boltzman/)

Using Paraview we can print the vtk file obtained in Julia:

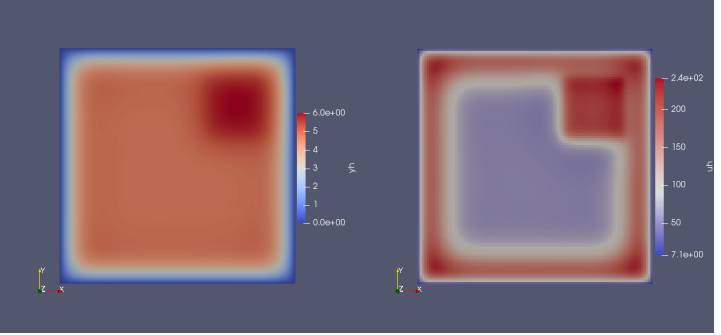

**KORKA SERKER ORA** 

Distributed Poisson control problem with Dirichlet boundary conditions

[https://jso-docs.github.io/](https://jso-docs.github.io/solve-pdenlpmodels-with-jsosolvers/) [solve-pdenlpmodels-with-jsosolvers/](https://jso-docs.github.io/solve-pdenlpmodels-with-jsosolvers/) [https://tmigot.github.io/FletcherPenaltyNLPSolver/](https://tmigot.github.io/FletcherPenaltyNLPSolver/dev/example/) [dev/example/](https://tmigot.github.io/FletcherPenaltyNLPSolver/dev/example/)

We present the result of a benchmark of equality-constrained CUTEst problems with a maximum of 10000 variables and constraints (82 problems). We compare DCISolver (using LDLFactorizations.jl for the

tangential step), Ipopt, and Knitro with  $max_time = 20min$  and  $tol = 10^{-5}$ 

[https://juliasmoothoptimizers.github.io/DCISolver.jl/](https://juliasmoothoptimizers.github.io/DCISolver.jl/dev/benchmark/) [dev/benchmark/](https://juliasmoothoptimizers.github.io/DCISolver.jl/dev/benchmark/)

 $\mathbf{E} = \mathbf{A} \oplus \mathbf{B} + \mathbf{A} \oplus \mathbf{B} + \mathbf{A} \oplus \mathbf{B} + \mathbf{A} \oplus \mathbf{A}$ 

 $299$ 

## Benchmark CUTEst: DCI-ldl vs Knitro

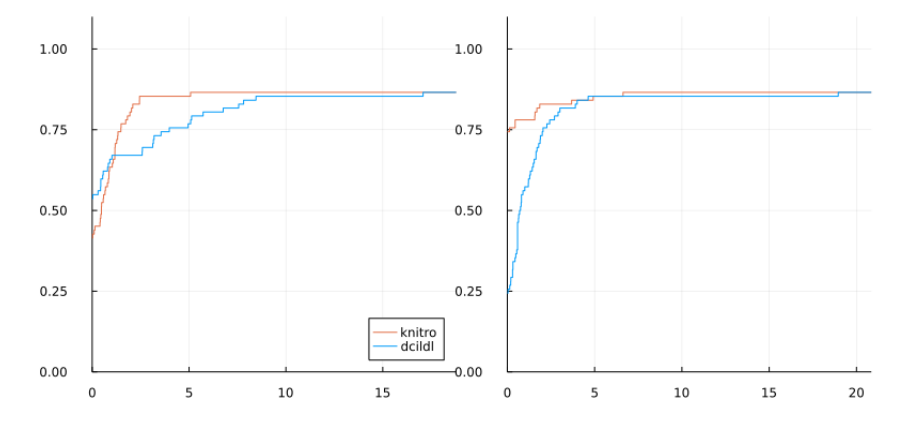

Figure : On the right with respect to time, and on the left with respect to number of evaluations of  $f + c$ .

**KORK ERKER ADE YOUR** 

### Benchmark CUTEst: DCI-ldl vs Ipopt

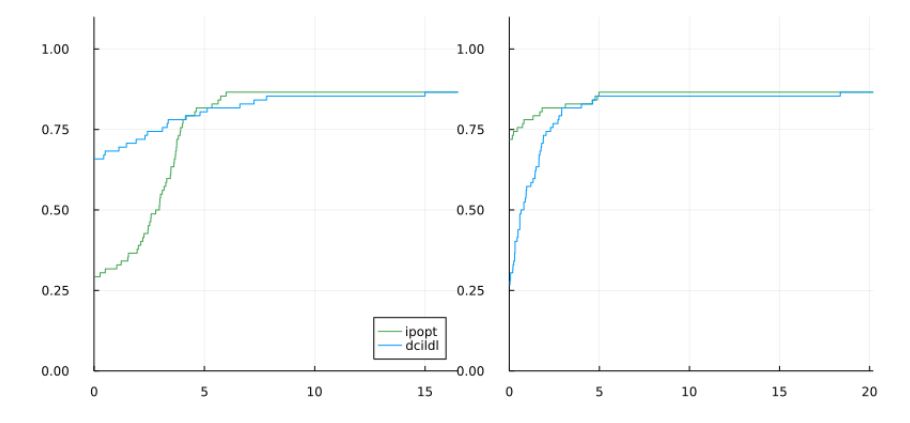

Figure : On the right with respect to time, and on the left with respect to number of evaluations of  $f + c$ .

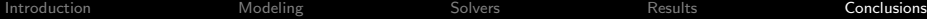

K ロ ▶ K @ ▶ K 할 ▶ K 할 ▶ | 할 | ⊙Q @

## <span id="page-30-0"></span>**[Conclusions](#page-30-0)**

 $\Omega$ 

## PDE-constrained optimizer: a Toolbox

# PDENLPModels.jl &

Model the optimization problem and pre-process it as a (very large)

continuous optimization problem.

use Gridap.jl (S. Badia & F. Verdusco, 2020) for the discretization of the PDE with finite-elements.

## Solvers &

JSO-interface to well-established solvers Knitro and Ipopt

Homemade solvers in pure Julia:

**O** DCISolver.jl

- **FletcherPenaltyNLPSolver.jl** (matrix-free !)
- **Percival.jl** (matrix-free !)

### PDEOptimizationProblems.jl

Our collection of test problems and applications

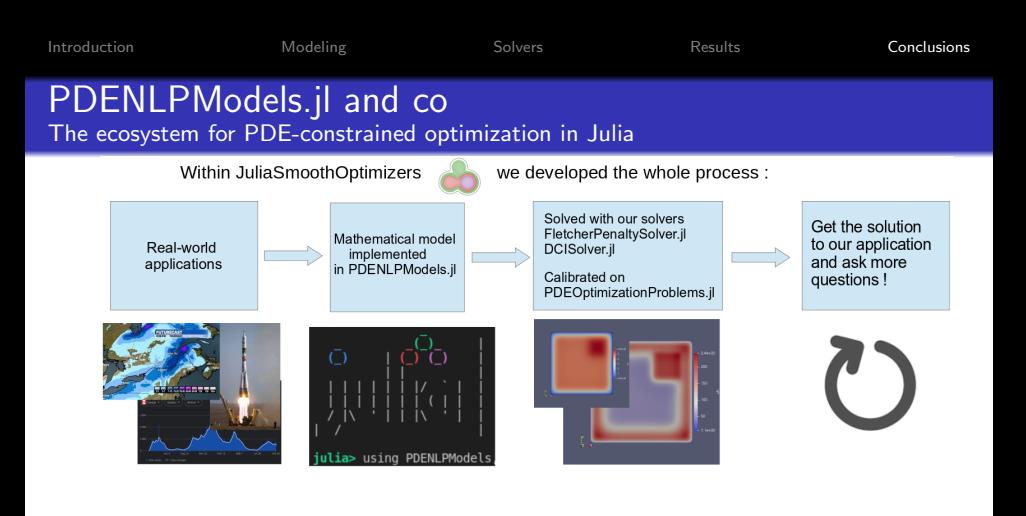

#### Perspectives:

- Maintain and improve this new ecosystem
- Handle more complex models (for instance bilevel programs)

 $(1 - 4)$   $(1 - 4)$   $(1 - 4)$   $(1 - 4)$   $(1 - 4)$   $(1 - 4)$   $(1 - 4)$   $(1 - 4)$   $(1 - 4)$   $(1 - 4)$   $(1 - 4)$   $(1 - 4)$   $(1 - 4)$   $(1 - 4)$   $(1 - 4)$   $(1 - 4)$   $(1 - 4)$   $(1 - 4)$   $(1 - 4)$   $(1 - 4)$   $(1 - 4)$   $(1 - 4)$   $(1 - 4)$   $(1 - 4)$   $(1 -$ 

 $2990$ 

 $\equiv$ 

• Tackle different applications

**KORKAR KERKER EL VOLO** 

# Thank you for your attention!

What I have used today

- CUTEst.jl : access the CUTEst test set in NLPModel format.
- NLPModelsModifiers.jl: to transform inequalities into bound constraints in one line via SlackModel.
- OptimizationProblems.jl: collection of test problems in JuMP and ADNLPModels format. (ps: great for 1st contribution!)
- SolverBenchmark.jl: run benchmark, generate performance profile and Latex tables.
- Stopping.jl: handle stopping criterion in your algorithms.